#### **Задания контрольных работ по дисциплине «Архитектура вычислительных машин и систем»**

### **доцент кафедры ЭВМ Одинец Дмитрий Николаевич**

#### **1. Общие требования к выполнению задания**

Целью работы является организация целенаправленной работы студента над учебными материалами в межсессионный период и определение степени подготовленности его к сдаче экзамена.

Контрольная работа состоит из двух частей: теоретической и практической.

Теоретическая часть представляет собой реферативный ответ (**теоретические сведения в виде презентации**) на индивидуальный вопрос по теме изучаемой дисциплины (Приложение 1).

Практическая часть представляет собой индивидуальную задачу по разработке законченного программного модуля на основе одной (либо нескольких) изученных теоретических тем (Приложение 1).

Выполнение задания оформляется в виде печатного отчета, который должен включать в себя:

а) титульный лист;

б) содержание с указанием номеров листов;

в) постановка задач контрольной работы;

г) ответ на теоретический вопрос;

д) выполненное практическое задание, которое включает:

- блок-схему алгоритма задачи и его описание;

- текст программы с комментариями

- контрольный пример (примеры) и анализ результатов выполнения программы;

- Screenshots окон программы с исходными данными и результатом работы е) список использованной литературы;

К отчету прилагается **электронный носитель** с презентационной частью отчета, исходные модули программы (тексты программ + исполняемый файл).

Материалы также необходимо отправить на электронный адрес

# **anketa149@rambler.ru.**

Язык программирования: С++ или Assembler(на выбор); Операционная система: DOS,Linux, Windows (на выбор);

#### **2. Выбор варианта задания.**

По порядковому номеру в журнале.

#### **3. Требования к оформлению**

Соответствуют требованиям к дипломным работам.

#### **4. Сроки выполнения**

За 10 дней до начала экзаменационной сессии

**5. Список литературы**

5.1. Основная

5.1.1. Максимов Н.В., Партыка Т.Л., Попов И.И Архитектура ЭВМ и вычислительных систем. —М.: Форум, 2008. — 512с.

5.1.2. Корнеев В.В. Вычислительные системы. — М.: Гелиос АРВ, 2004. — 510с.

5.1.3 Жмакин А.П. Архитектура ЭВМ. — BHV-Санкт-Петербург, 2008 г. . — 320 с.

5.1.4 Крейгон Р. Архитектура компьютеров и ее реализация. — М.: Мир,  $2004. - 412c$ 

5.1.5 Демидович Е.М. Программирование на Си. Минск: Из-во Университетское, 2005 г.

5.1.6 Демидович Е.М.. Программирование на ассемблере. Минск: Из-во Университетское, 2003г.

5.1.7 Кулаков В.И. Программирование внешних устройтсва. Издательский дом "Питер", 2004

5.1.8 Гук М.И, Юров В.С.Процессоры Pentium 4 Athlon и Duron.Издательский дом "Питер", 2001.

5.1.9 Касаткин А.И. Управление ресурсами. Мн.: Высшая школа,1992.

5.1.10 Касаткин А.И. Системное программирование Мн.: Высшая школа,1993 г.

5.1.11 Гордеев А.В. Операционные системы. Учебник для ВУЗов. 2-е изд. Спб., Питер, 2005.

5.1.12 Юров В.И. Assembler. Учебник для ВУЗов. СПб., Питер, 2005.

5.1.13 Грегори К. Использование VisualC++ 6. Специальное издание. М., СПб., К., изд. дом "Вильямс", 2000.

5.1.14. Таненбаум Э. Современные операционные системы. Спб, Питер, 2004.

5.1.15 Григорьев В.Л. Видеосистемы ПК фирмы IBM. -М.: Радио и связь, 1993.

5.1.16 Гук М. Процессоры Intel: от 8086 до Pentium II. - СПБ.: Питер, 1998.

# 5.2. ДОПОЛНИТЕЛЬНАЯ

5.2.1 Скляров В.А. Методическая разработка по применению персональных ЭВМ в учебном процессе и в научных исследованиях для студентов всех специальностей. «Управление ресурсами ПЭВМ", Мн.: ротопринт МРТИ, 1989 г.

5.2.2 Прерывания операционной системы. Мн.: ротопринт МРТИ, 1989 г.

5.2.3 Алгоритмические языки Си и Паскаль. Мн.: ротопринт МРТИ, 1989 г.

5.2.4 Cмит В.Э., Джонсон М.Т. Архитектура и программирование микропроцессора INTEL 80386. -М.: СП "Конкорд", 1992.

5.2.5 Бродин В.Б., Шагурин И.И. Микропроцессор i486. Архитектура, программирование, интерфейс. - М.: "Диалог-МИФИ", 1993.

5.2.6 Ларионов А.М., Горнец Н.Н. Периферийные устройства в

вычислительных системах: Учеб. пособие для вузов.– М.: Высш.шк., 1991.– 336 с.

5.2.7 Григорьев В.Л. Архитектура и программирование арифметического сопроцессора.– М.: Энергоатомиздат, 1991.– 208 с.

5.2.8 Нортон П. Программно-аппаратная организация IBM PC: Пер. с англ.– М.: Радио и связь, 1992.– 336 с.

5.2.9 Руководство по архитектуре IBM PC AT/ Ж.К.Голенкова, А.В. Заблоцкий, М.Л.Мархасин и др.; Под общ.ред. М.Л.Мархасина. -Мн.:ООО «Консул», 1992.

5.2.10 Дж.Фрир. Построение вычислительных систем на базе персональных микропроцессоров. -Мир, 1990.

5.2.11 Гук.М.Ю. Аппаратные средства РС. Энциклопедия. –ЗАО «Питер», 2008.

5.2.12 Вегнер В.А и др. Аппаратура персональных компьютеров и ее программирование.М: «Радио и связь», 1995 .

## **Варианты заданий: I. Теоретические вопросы.**

1. Запись и чтение данных в реальном, защищенном и виртуальном режимах ЦП

2. Методы записи информации на диск. Назначение, структурная схема и программирование контроллеров НDD.

3. Прерывания дисковой системы ПЭВМ. Назначение, структурная схема и программирование контроллеров НDD.

4. Дескрипторы и селекторы

5. Принципы переключения режимов ЦП (реальный, защищенный и виртуальный).

6. Назначение системы ввода-вывода. Параллельный и последовательный порты. Функции BIOS при работе с портами.

7. Страничная и сегментная организация памяти ПЭВМ

8. Типы прерываний. Организация управления памятью ПЭВМ.

9. Архитектура, характеристики микропроцессоров Intel, AMD.

10. Математические сопроцессоры. Расширения MMX, SSE.

11. Спецификация регистров микропроцессора. Режимы работы. Типы данных.

12. Аппаратные средства поддержки мультизадачности в ПЭВМ

13. Дескрипторы. Сегмент состояния задачи.

14. Системные ресурсы ПЭВМ. Карта ввода-вывода.

15. Типы прерываний. Контроллер прерываний.

16. Контроллер прерываний. Таблица векторов прерываний в реальном и защищенном режимах. Исключения.

17. Часы реального времени. Программирование периодических прерываний

18. Организация памяти ПЭВМ. Реальный, защищенный и виртуальный режимы работы с памятью.

19. Организация памяти ПЭВМ. Сегментация. Физические и логические адреса.

20. Аппаратные, логические и программные прерывания.

21. Управление страничной памятью. Стек. Зарезервированные области памяти.

22. Таймер, структурная схема таймера. Каналы и управление таймеров.

23. Назначение, структурная схема и программирование контроллера ПДП.

24. Буфер клавиатуры. Функции BIOS и операционной системы при работе с клавиатурой.

25. Прерывания и порты клавиатуры.

26. Видеоадаптеры. Организация вывода информации на экран дисплея через регистры видеоадаптера.

27. Операционные системы МS DOS, Windows, Linux, Unix.

28. Программирование математического сопроцессора. Регистры MMX.

29. Использование SSE 1-SSE 4 инструкций

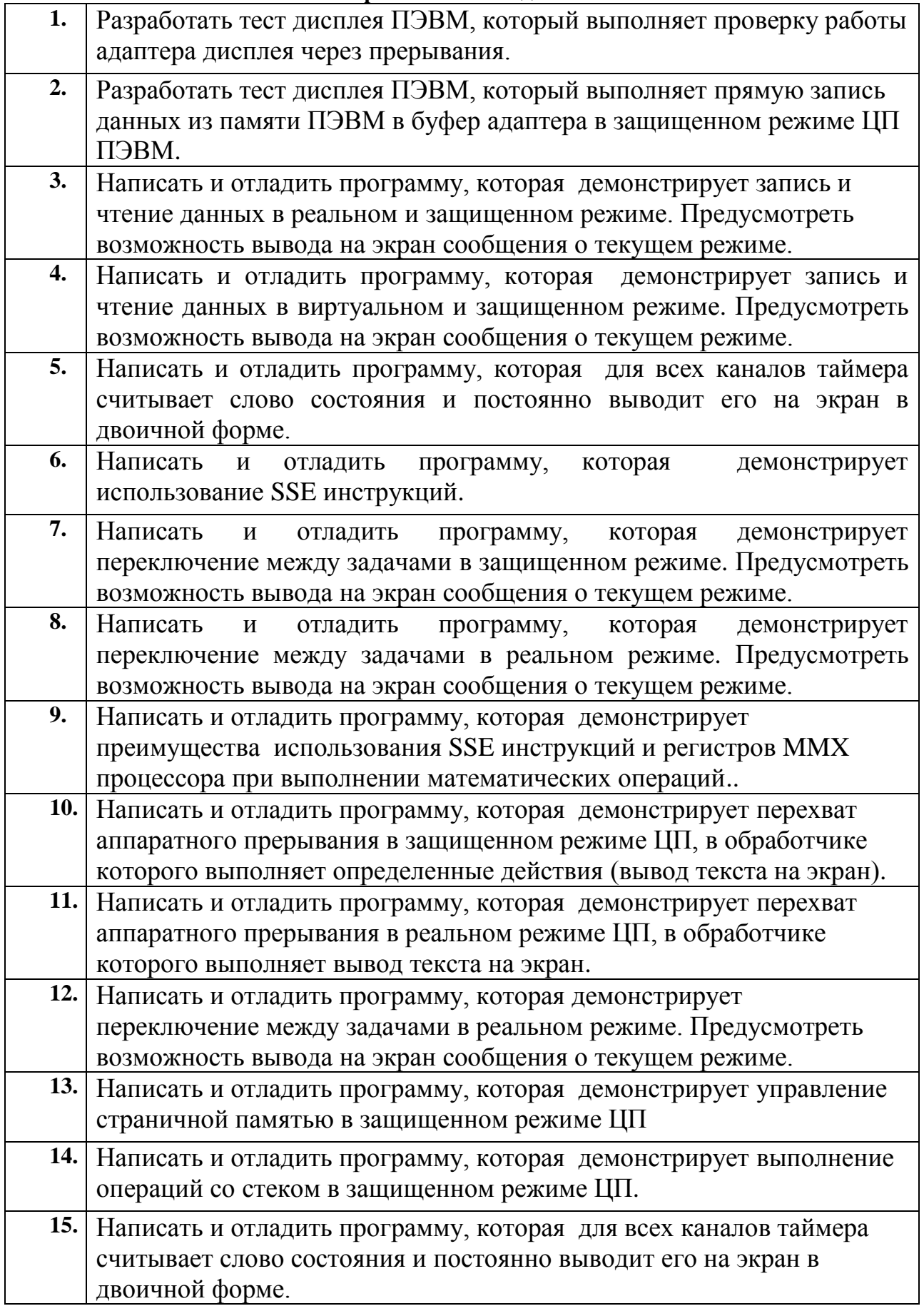

### **II. Практические задания.**

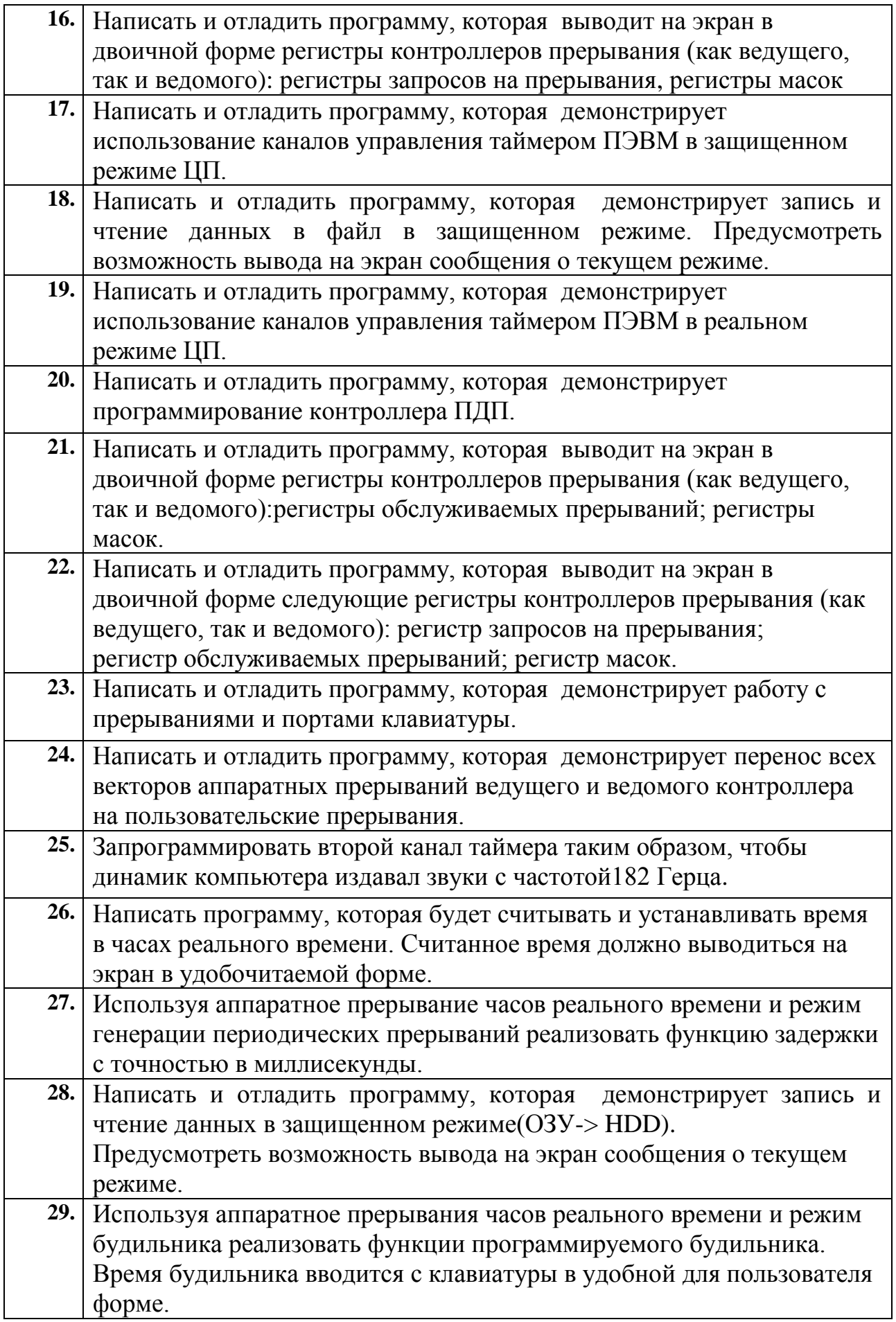